&

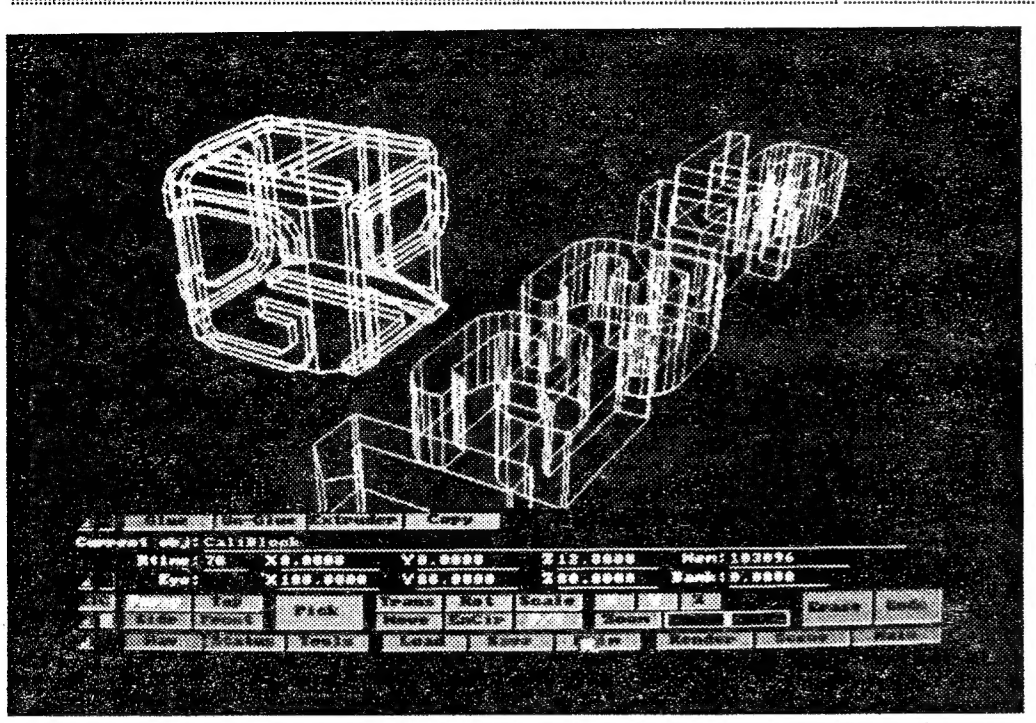

Um exemplo dos resultados que se podem obter com o «Caligari Consumer» e a operação «Render», que demorou menos de um minuto a calcular com o 68000 a 7,16 MHz. É pena a fotografia não mostrar a

### **ENASGA NOVA** ERA NO em torno dos eixos x-y-z, de modo a originar ou-

a Maria Baraton Baraton Baraton Baraton Baraton Baraton Baraton Baraton Baraton Baraton Baraton Baraton Barato

programas gráficos a 3D da Byte by Byte para o Amiga são óptimos, nomeadamente o Sculp-Animate 4D, que permite criar um mundo a três dimensões surpreendente. Só têm um problema, é que estando esse mundo matematicamente definido, demora uma eternidade a ser calculado pelo método «ray tracing», que simula várias fontes de luz a incidir numa cena que está construída com vectores e polígonos. Tudo isto para permitir sombras, texturas e reflexos, próprios de um mundo real,

O Caligari Consumer da Octree Software possibilita por 249 dólares a criação rápida e eficaz de um mundo diferente, em baixa ou alta resolução. oras, texturas e reflexos, O Caligari Consumer da<br>
real.<br>
sibilita por 249 dólares a c<br>
argões de «render» (con-lução.<br>
superfícies definidos por Para facilitar o trabalho,<br>
m objectos reais, a 3 di-<br>
m objectos reais, a 3

Com o Caligari Consumer este problema quase desaparece. As operações de «render» (conversão de sólidos ou superfícies definidos por vectores e polígonos em objectos reais, a 3 di-

as situações mais levadas da breca. Assim, é preciso distribuir

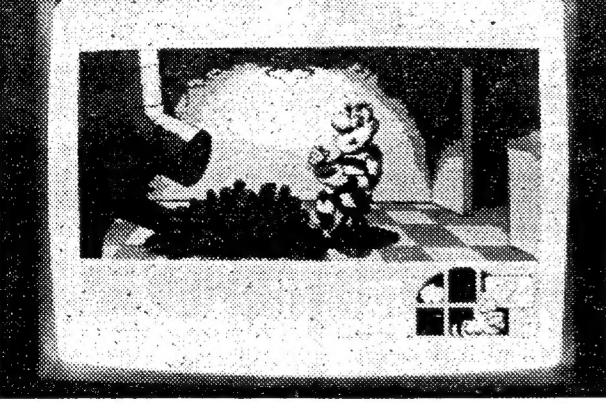

paparoca no refeitório: seis boquinhas que abrem e fecham a uma velocidade doida e que têm de ser alimentadas até à exaustão (do jogador ou das ditas boquinhas). Depois é necessário descascar batatas a um ritmo impressionante e evitar a todo O custo acabar asfixiado no meio delas

mensões, com sombras e tudo o mais) são extremamente rápidas, mesmo num Amiga sem qualquer co-processador matemático ou turbo «board». O trabalho e manipulação de figuras definidas por polígonos está facilitado, não tendo o utilizador de esperar uma vida para que o computador calcule novamente a posição da figura. Tudo funciona muito rapidamente e os escassos 7,16 Mhz da máquina não se fazem sentir.

Os gráficos deste jogo são muito variados e coloridos, pelo que se torna um título obrigatório para os utilizadores do Atari ST. com catego

Para facilitar o trabalho, já estão definidos os principais sólidos, que podem ser manipulados

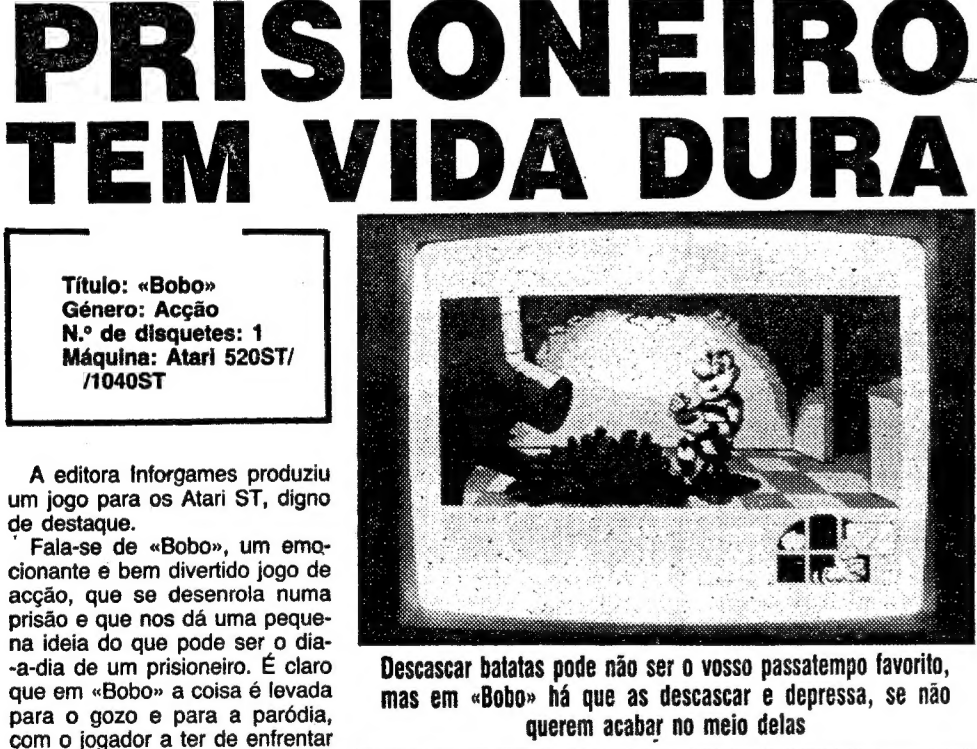

Quem acha que o que se disse é pouco e não explora nem por perto as capacidades da máquina, encontra nas três produções da linha Caligari Professional da Octree Software, a reali-<br>zação total das suas pretensões.

68 de gant<br>*gant*<br>estr Exigindo um mínimo de 3 Mb de RAM e um 68 020/30 CPU, as três produções da linha Caligari Pro destinam-se a um grupo de utilizadores

a di papa di kacamatan di kacamatan di kacamatan di kacamatan di kacamatan di kacamatan di kacamatan di kacama<br>Kacamatan di kacamatan di kacamatan di kacamatan di kacamatan di kacamatan di kacamatan di kacamatan di kacama LARGO DO CAMPO PEQUENO, 50, r/c-esq.  $\sum_{\substack{76,57,94 \ 793,48,60}}$ a» CIGRECI. LDA.

de 740×482 pixels.<br>Quanto ao Caligari Broadcast, a última das 3 produções da linha Pro, é como passar a outro mundo.

O pior é que, quando o dia de trabalho parece estar a chegar ao fim e se aproxima a hora do descanço, os companheiros de cela de Bobo (pessoal que não tem a mínima consideração por quem trabalha e os alimenta) tembram-se de não o deixar pregar olho. Então, não se pode deixar ressonar os outros prisioneiros, para que Bobo possa finalmente ter o seu merecido repouso.

ES 030/882 CPU a 25 Mhz. O Caligari permite ao<br>O Caligari Pro Design, que custa 795 dolares, utilizador instalar as imagens no disco rigido, que Uma operação bastante complexa de «render» leva 1 a 5 minutos para ser calculada com o 68 030/882 CPU a 25 Mhz. O Caligari permite ao poderão ser posteriormente gravadas em vídeo. O método utilizado nas operações de «render» é largamente superior ao «ray tracing» e é 20 vezes mais rápido!

e

 $\circ$  $\mathbf O$ 

Animação **Jogabilidade** Dificuldade Conselho:

Som.

Na verdade

Gráficos ......

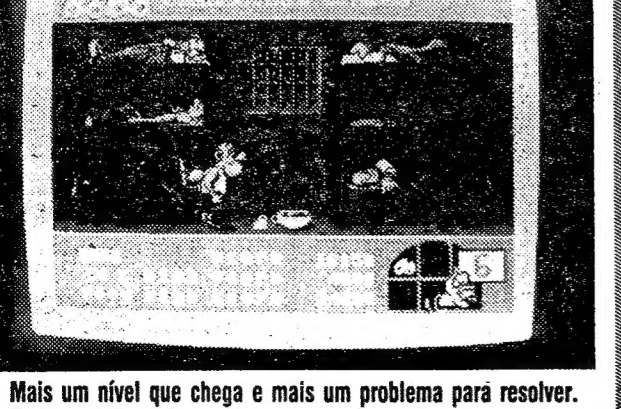

Desta vez é preciso evitar que os colegas de cela ressonem

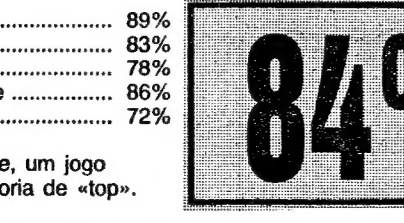

### DE<br>MICROINFORMÁTICA DISPLAYWRITE  $4 - 14/5/90$ e LOTUS 123 — 21/5/90  $\Box$ INFORMAÇÕES:  $\ddot{c}$

tros objectos através de rotação, translação, alteração da escala, passagem a outros quadrantes, alteração do campo visual do observador e um sem-número de operações, que levarão por certo muito tempo a explorar.

É também possível ao utilizador definir os seus próprios sólidos, rectas ou superfícies, podendo trabalhar em perspectiva ou em qualquer uma das projecções ortogonais, fornecendo vários graus de liberdade aos objectos presentes. Como seria de esperar, o programa exige um

«megabyte» de RAM como mínimo.

distingue-se do Caligari Consurmer por trabalhar 4a 8 vezes mais rápido.

O Caligari Pro Animate permite por 1995 dólares uma animação perfeita e de qualidade profis-

UIA TV/«A CAPITAL» — XXV

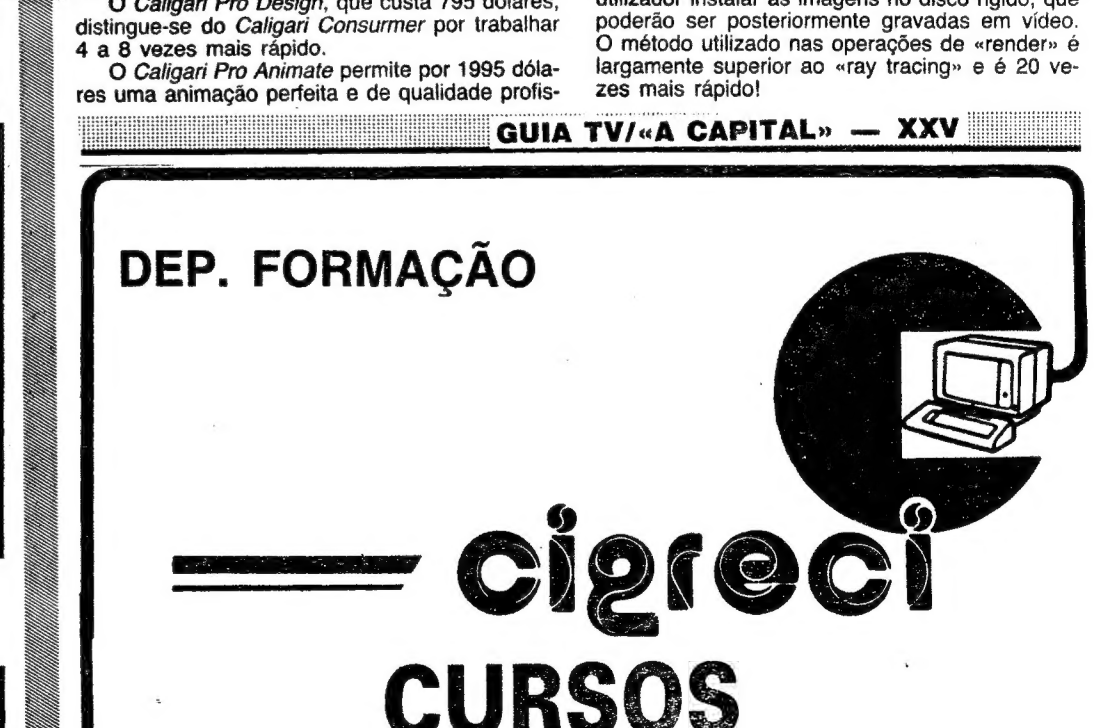

À facilidade de utilização proporcionada pelo «Caligari Consumer» evita que se tenha de aguardar por muito tempo o cálculo das novas posições dos vectores, quando se desloca qualquer objecto

CALIGAR!

sional, capaz de satistazer os mais exigentes. O programa é ideal para produções vídeo e usa O modo de imagem do Amiga com uma resolução

Por 1495 dólares podem obter-se imagens de qualidade fotográfica, com um máximo de 16,7 milhões de cores. E, como se isto fosse pouco, é possível trabalhar com uma resolução de 8000x 8000 pixels num Amiga 2000!

O programa requer algum «hardware» extra, como um Bridge Board XT ou AT e suporta também a Targa/Vista Board.

Podem obter-se imagens a três dimensões com brilho, sombras e uma infinidade de texturas de pasmar.

E

## **JOGOS DE 16 BITS FOR NUNO**

70 SEXTA-FEIRA, 4 DE MAIO DE 1990 A CAPITAL VIDEOS

## Amiga & Amigos

ANSADOS de ver O «Canto dos Outros» tão escondido a um canto, numa de ora aparece ora não, vários utilizadores de . máquinas que não o Spectrum ou O SAM decidiram enviar variado e muito útil material para

esta recente secção. E, a propósito de material, não é de mais lembrar que 0 «Amiga & Amigos» destina-se a todos os adeptos dos outros computadores, que até aqui não tinham um espaço fixo. Bom, vamos às dicas.

O Laser Squad é, com efeito, difícil de se arranjar em Portugal, mas existe lá fora a versão Amiga. É que por cá a pirataria não ajuda, ou, antes, ajuda a que se mantenha o caos.

Já alguém acabou o Space Quest III?

O Paulo Jorge Dias Brás, de Lisboa, enviou indicações bem completas para O jogo Milenium 2.2, além de várias dicas para manipular a startup-sequence do Amiga.

Mas, antes de mais, o Paulo tem alguns pedidos a fazer.

Existe, porventura, o Laser Squad para O Amiga, em Portugal? Se sim, onde se pode

doido.<br>O Fantavision permite criar filmes bastante longos e com alguma perfeição, mas para isso é necessário saber explorá-lo. O assunto é do máximo interesse e exige bastante espaço, mas como há muita correspondência em atraso, hoje não dá. Está atento à próxima ou a

Alguém sabe usar o Amiga Basic?

Para ser original, vou começar com umas di cas «sérias». Trata-se de fazer pequenas manipulações da startup-sequence.

Que se saiba, não. Mas talvez algum aventureiro que esteja a ler estas linhas o tenha acabado. Se for esse o caso, cá se fica a aguardar a solução (ou parte dela).

Como trabalhar como o Fantavision? Até agora a única utilidade que descobri no programa foi a de queimar memória como um

deve considerar-se sempre o tratamento e as instruções como estando a trabalhar com o diskmaster.

Carregar o diskmaster é inserir a disquete com que se pretende trabalhar. No conteúdo dessa disquete, abrir o directório «S» e copiar a ST para a disquete do workbench (uma cópia deste, claro). Atenção, não se deve gravar a ST para O directório «S» do workbench, mas para a «empty». Fazer rename à ST para um nome, tipo «AA» ou «TRAB». Não explico como usar o disk-<br>master.

- Fazer reset ao Amiga e carregar depois o workbench. Abir o CLI ou SHELL e escrever O comando "C/ED[]EMPTY/[NOME]". Para este comando funcionar é preciso que o ficheiro ST (a partir de agora referido como «AA») esteja gravado no directório «empty». Se não funcionar, escrever "CD[]DFO:" e depois "C/ED[JEMPTY/ /[NOME]" (este [NOME] é «AA» ou «TRAB», ou o que lhe foi chamado). Se mesmo assim: não funcionar, voltar a fazer o 1.º passo, mas certificando-se de que grava «AA» em «empty".

O Amiga Basic (como quase todos os Basics) é uma linguagem um bocado limitada e não permite ir muito longe. Dos três manuais que o Amiga traz de origem, existe um que se destina à exploração das capacidades do Amiga Basic. Mas (opinião pessoal, claro) não é uma linguagem muito compensadora, embora seja de fácil compreensão e permita uma estrutura de programação com labels.

E agora vamos ao resto da carta do Paulo Jorge, que traz coisas interessantes.

### Startup-sequence

3.º - Se tudo correu bem, aparecerá a mensagem "ED 1.4" no ecrã e depois o dito ficheiro. Carregar no cursor cima até aparecer uma mensagem "top of file". Aí, premir return e aparece uma linha em branco. Nessa linha escrever O comando "C/ECHO[]"; escrever a mensagem dentro das aspas "".

A mensagem não pode ter mais de uma linha de comprimento. Se quiser uma mensagem muito comprida, a cada linha da mensagem fazer corresponder um comando "C/ECHO[]"MENSA-GEM"".

### **Milenium 2.2**

A startup-sequence é um ficheiro do directório «S» que o Amiga procura nas disquetes assim que é ligado. Tudo o que estiver nesse ficheiro é a primeira coisa que o computador executa. Todos os utilitários (e alguns jogos) têm as ST (startup-sequences). Nesta carta vou indicar como escrever mensagens nossas ou mostrar desenhos com a ST.

2º— Live support — as acomodações do pessoal. De início tem capacidade para 100 pessoas.<br>3.º — Produção — é a linha de montagem.

Primeiro de tudo, ver o que está escrito na ST, através do CLI ou do utilitário diskmaster. Aconselho a usar o diskmaster por ser muito mais fácil de manusear (quem não tem o programa deve adquiri-lo o mais rápido possível; é uma ferramenta indispensável). A partir de agora,

(SEM JUROS)

Loia 1 — Rua Elias Garcia, 362-D C. C. Babilónia, loja 70 Tel. 492 1431 — AMADORA

Loja 2- Departamento Profissional Rua D. Pedro IV, lote 13, loja C (Junto aos Bombeiros) **QUELUZ** 

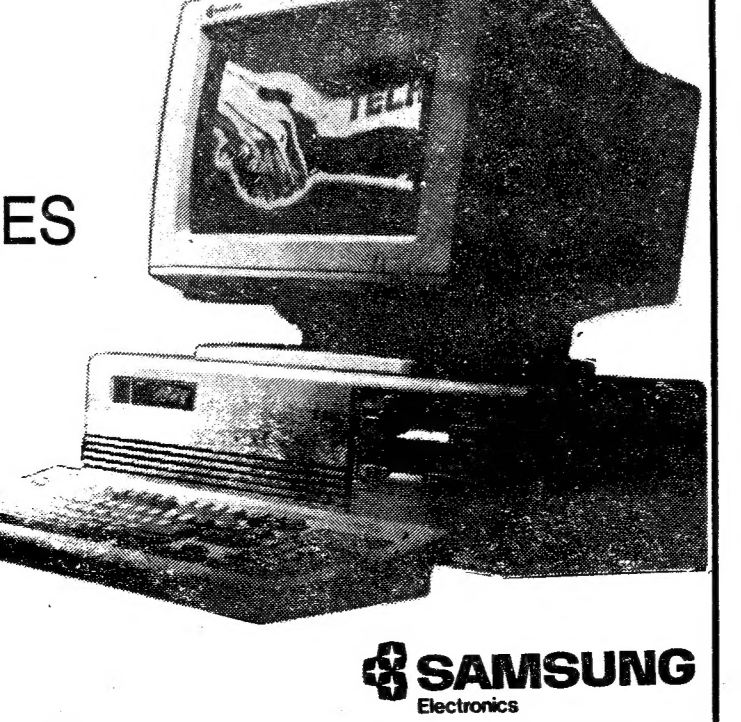

XXVI — GUIA TV/«A CAPITAL»

## COMPRE O SEU P. C. SAMSUNG E PAGUE EM 6 MESES

3.º — Se tiverem muitas bases num sistema, eu aconselho a fazerem de uma das bases um armazém, ou seja, todo o equipamento que se costuma ir buscar à Lua, passar a ir buscá-lo a esse armazém. Isto dá as vantagens de levar muito menos tempo a abastecer uma colónia do referido sistema com equipamento (orbital lazers, por exemplo) e de não provocar engarrafamentos no tráfico da Lua. Para fazerem o armazém, ponham 3 ou 4 carracks nas docas da Lua, produzam tudo o que acharem preciso (geradores, orbital lazers) e mandem todo o material para esse armazém.

### Dicas para Amstrad

Dicas para o Amstrad chegaram ao Poço, enviadas pelo leitor Auí Manuel Dias Tavares, de Catujal, Sacavém.

ALIEN SYNDROME - Carregar Z,K,D, no começo de cada fase.

> SOFTCLUB commodore Commotore 6-Bl commodore **C**E **TCLUB** Amiga 2000 Atari SI Schneider Euro PC

ROCK'N ROLLER - Carregar em qualquer momento H,E,L,P simultaneamente.

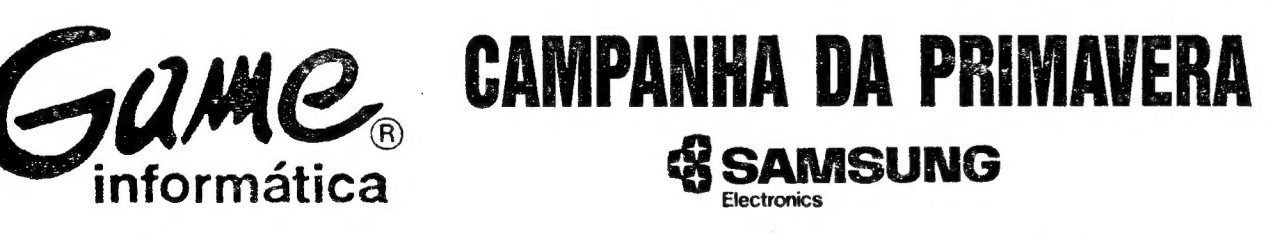

Este é um dos jogos que já acabei. É de estratégia; por isso não usa "cheat modes". O jogo só tem um problema: é vendido numa só disquete, quando deveria ter duas. À segunda deveria (penso eu) ter a sequência final, uma vez que no fim o computador pede-me uma disquete que eu não tenho.

Nós estamos no ano 2200 no controlo de uma base lunar. O objectivo é povoar outra vez a Terra, uma vez que esta se tornou instável, devido a actividades vulcânicas. À medida que for dando a solução, vou descrever tudo detalhadamente.

Nós controlamos uma base lunar com 6 módulos: 1.º — Energia — módulo onde podemos acti-

var ou desactivar os geradores.

Uma das zonas com mais movimento.

4º — Defesa — para nos defendermos dos ataques da colónia inimiga de Marte.

5.º — Depósitos — serve para ver as quantidades de mineral que temos,

6.º — Pesquisa — faz todos os projectos das máquinas, geradores, naves.

Existem também as baias de lançamento e o sítio onde se controla todos os transportes depois

de produzidos. Agora vou explicar a função dos ícones no

topo do ecrã da esquerda para a direita.

1.º — Este Ícone serve para regressar à Lua.

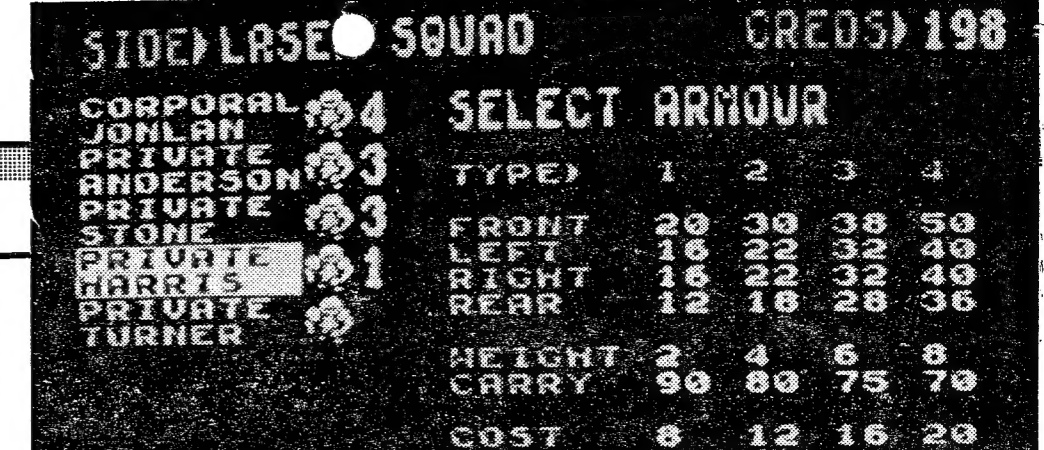

Carregar no botão direito do rato tem o mesmo efeito.

2.º — Este serve para irmos para outras colónias. O ícone só é usado muito mais para a frente no jogo.

— 3º — Este ícone serve para vermos a situação da frota espacial. indica o nome da nave, o tipo e o sítio onde se encontra.

4.º — Este ícone serve para ver a situação dos planetas já explorados por sondas.

5.º — Com este ícone temos acesso aos últimos avisos recebidos.

6.º — Este serve para gravar, carregar e formatar disquetes. Para gravar um jogo, este precisa-de ser gravado numa disquete formatada pelo Mileniun.

Dicas gerais: 1.º — Quando uma colónia tiver «martian flu», carreguem um waverrider com uma vacina e tevem-no até à colónia. Quando lá chegar, se a população estiver a zero, descarregar a vacina e depois desmantelar o waverrider. Desta forma não perdem a colónia.

2.º — Se houver um ataque e não estiverem para aturar todos os caças, liguem o gerador MKI da colónia em questão e esperem. Será esse o gerador que o ataque destrói. Depois é voltar a ligar o MKX.

### «Laser Squad» para Amiga: Existe lá fora e procura-se em Portugal

ARKANOID DOH — Para se chegar mais facilmente ao final, seguir esta ordem:

 $-$  esquerda.  $D -$  direita.

E E,D,D,E,E,E,D,D,E,D,D,D,E,E, FINAL.

MUTANT ZONE — Carregar em qualquer mo-

mento do jogo simultaneamente

RETURN OF THE JEDI - Vidas infinitas:

POKE 32908,205 POKE 32908,0

POKE 32909,112

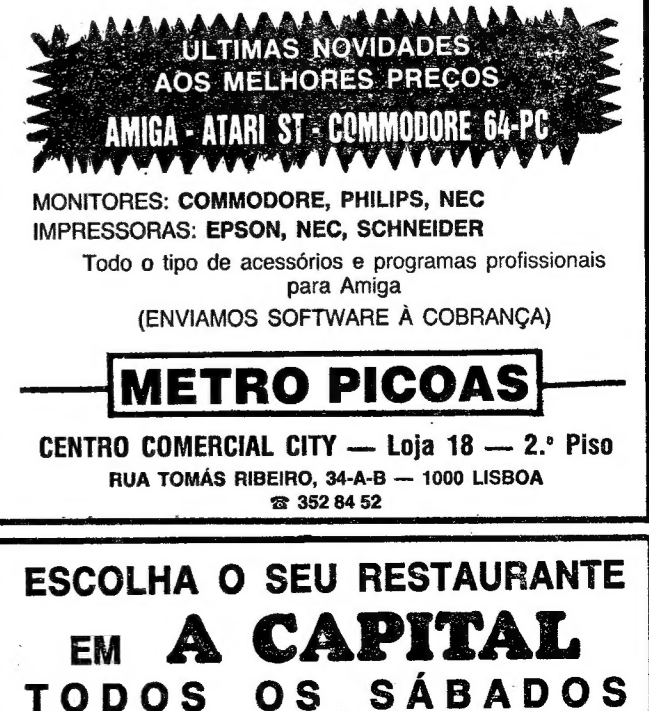

- LA GUERRA DE LAS VAGILLAS A chave de acesso para a 2.º fase é = SPIEL-BERG.
- IKARI WARRIORS POKE 86EAB,60 (60 vidas).
- KUNG FU MASTER Vidas infinitas. POKE 879DF,8CE.
- KNIGHT LORE Vidas infinitas. POKE 8313F,201.

### Football Manager 2 procura-se

Olá, estou em apuros e resolvi escrever para «A Capital», pois, como sou vosso leitor, problemas como o meu já foram abordados.

Assim sendo, o meu problema é o de há já algum tempo procurar um jogo de computador para PC (no meu caso é um Euro-PC); esse jogo é o Football Manager 2 da Addictive.

Já o procurei pelas casas de software que conheço e infelizmente só vi pirataria e não o consegui encontrar.

Quem sabe, alguém com mais sorte do que eu já o encontrou perdido em alguma casa de software.

Gostaria de vos dar os parabéns pelo novo espaço dos «16 bits», só é pena que de momento ele seja ocupado só com o Amiga, e aproveito para insistir, como já um leitor o fez, para o tentarem alargar aos PC, pois o mercado de jogos para este tipo de computador está em franca expansão.

Quem puder satisfazer o pedido do Rui Gaspar deverá escrever para a Avenida Dr. Roberto F. Fonseca, 2120 Salvaterra de Magos.

Em relação ao alargamento do espaço dos «16 bits» ao PC, o problema não é fácil de resolver. É que actualmente as conversões dos grandes jogos estão a sair no mercado, primeiro na versão Amiga, seguida da ST e só algum tempo depois é que surge a versão PC.

. Ora, o que se pretende com esta secção é fornecer, tanto quanto nos é possível, informação sobre as últimas novidades de software. Se iniciarmos a crítica aos jogos para PC, na altura em que 0 fizermos, as versões para o Amiga e Atari ST já estarão provavelmente guardadas no fundo da gaveta.

### AMIGA E AMIGOS

JORNAL «A CAPITAL» TRAVESSA POÇO DA CIDADE, 26 1124 LISBOA CODEX

## **VIDEOJOGOS** POP JOAQUIM ANDRADE

# **CIENTISTAS EM APUROS<br>PROPORCIONAM** JOGO DIVERTIDO

### Titulo: RESCUE

LE há jogos que, quando carregados, se revelam como mais do que aquilo que se esperava. Recentemente lançado no mercado nacional, com o selo da Mastertronic e um cheiro a mofo que quase permite lançá-lo para algum tempo atrás, Rescue é um desses jogos. «Abri-lo» é quase como reencontrar um livro. velho, cuja leitura nos deu muito prazer.

A Mastertronic é assim: tanto nos dá coisas de fugir como distri- bui jóias que permitem passar horas divertido.

Rescue é um jogo da linha «budget» da Mastertronic. Isso já explicaria se o jogo fosse algo fraco quando comparado com coisas custando mais dinheiro. Mas Res- cue é tão bom ou mesmo melhor do que outros jogos do seu géne ro, O que quer dizer que aqui al-

Essa condição fica-lhe bem, como editora «budget» que é, com grande responsabilidade no lançamento de jogos de baixo preço, algo querido em Inglaterra mas pouco explicado por cá, onde tudo é barato nesta área. Barato e pirata, como por aqui se tem, vezes sem conta, lembrado.

descobre que toda a segurança é... ele próprio. Nada de carne para canhão que se envia contra <sup>o</sup>inimigo, há mesmo que ir lá e dar-lhe um par de estalos. Pessoalmente.

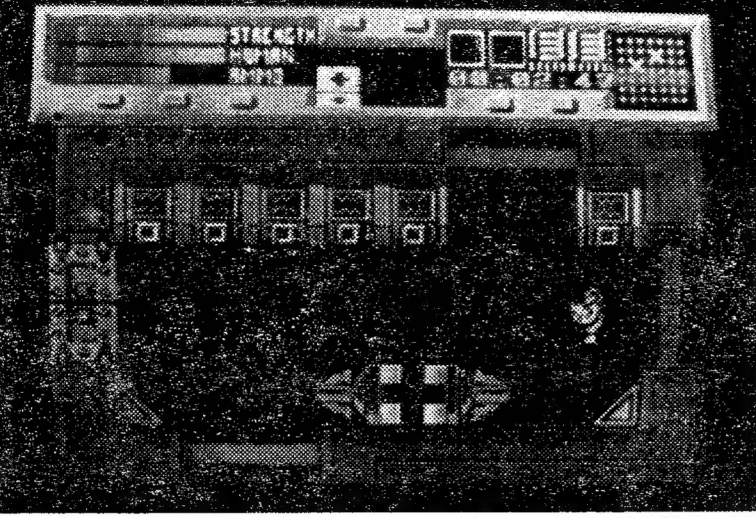

A Mastertronic no seu melhor com um jogo que mistura acção e estratégia em doses capazes de agradar aos dois lados. Rescue tem tudo para prender 0 jogador por algumas horas, tentando salvar os cientistas e os seus inventos antes que os piratas tomem conta da paisagem

guéem se esmerou por um preço a estação-laboratório suspensa bem abaixo do habitual. O que é acima da Terra. Há que salvar os sempre de louvar. investigadores e os seus inventos

antes que os malandros deitem a<br>Como responsável pela segu- mão a conhecimentos tão impor-<br>rança de um grupo de cientistas tantes para o futuro da humani-<br>trabalhando num projecto ultra-se- dade.<br>creto, o jogador é posto à

história da Terra que o jogador

o

 $\mathbb{R}$ 

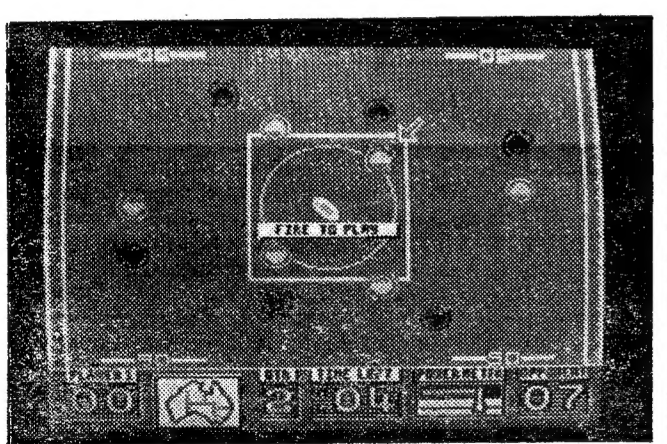

deste Australian Rules Football "Onde estão os jogadores? Onde está o melão! Quem é quem (ou O quê) quando tudo começa a correr e não há tempo para fazer perguntas? Tão confuso como as regras, só mesmo o campo

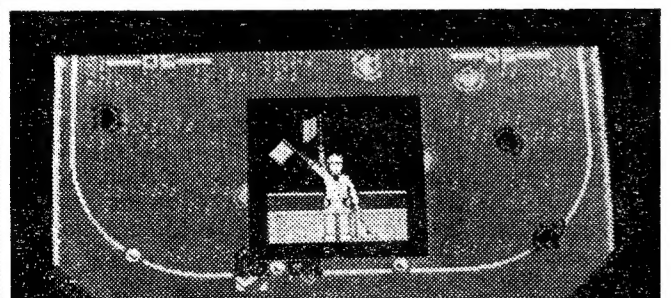

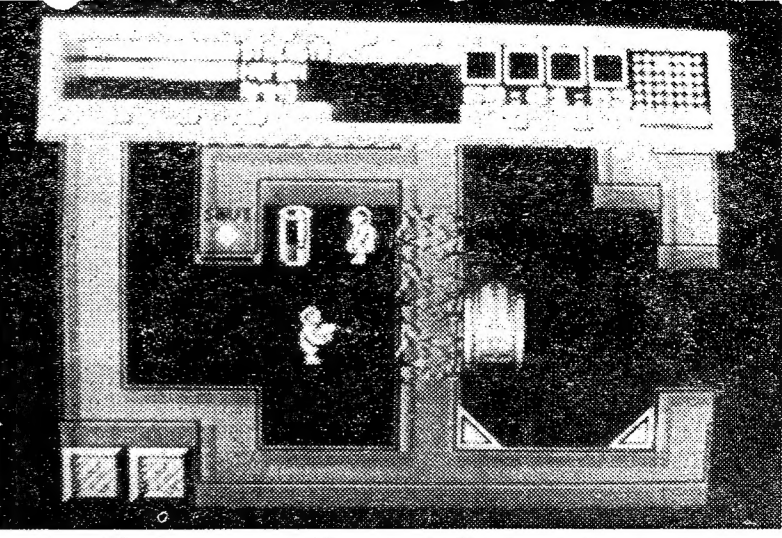

As munições foram-se e um robô espera o herói do outro lado da parede, Mas por perto está um cientista (e respectivo invento) que é necessário salvar. Será que o jogador vai conseguir evacuar toda a base antes que o tempo se esgote?

E por acaso tem familiares na Austrália, escreva-lhes e peça que o ilus-<br>trem sobre as regras do futebol australiano. Só assim se justificará, depois, a compra do recente jogo da Again Again (não, outra vez...) com edição da Clock wize (ou vice-versa, que a confusão come-

ça já aqui).<br>*Australian Rules Football* é o que o nome indica. Sabendo-se que os australianos mais não são do que descendentes

Pronto, explicado o problema posto por Rescue, cabe ao joga dor avançar pelos corredores da estação em busca dos cientistas, gente nervosa e verdadeiramente em pânico ante a ameaça representada pelos piratas. E necessá rio acalmar os doutos, conduzi-los para fora da zona de perigo, letos atrás. Nada fácil quando piratas se passeiam impunemente pelos corredores.

dos colonos ingleses (e outros) que para lá foram e que, de facto, muitos criminosos britânicos foram também condenados a vi ver na Ilha, longe da outra Ilha onde haviam levado uma vida pouco recomendá vel, é fácil perceber duas coisas.

## FUTEBOL AUSTRALIAN NÃO CONSEGUE ADEPTOS

Tem traços de um jogo de acção, com tirinhos e tudo, mas é muito de uma peça estratégica que há que jogar com cautelas. Essa é a grande vantagem de Rescue sobre outros jogos do seu tipo. E uma vantagem capaz de fazer o jogador ficar por horas agarrado ao ecrã, para mais uma tentativa.

Um sistema de controlo fácil, informação precisa de tudo o que sucede, no painel que rodeia a janela de acção, cor agradável, gráficos por aí perto, fazem de Rescue um título aconselhável mes mo para estrategos com vontade de uma viagem diferente. E, ressalvadas as diferenças, há aqui algo daquilo que Rebelstar ofere- ce. O que só pode ser bom.

A CAPITAL SEXTA-FEIRA, 4 DE MAIO DE 1990 71

A qualidade da obra explica-se quando (guardou-se esta para O fim) se descobre que Rescue foi escrito por S. L. Cork, da Icon Design (façam favor de ir confirmar o «palmarés» deste nome). Uma qualidade que em 128K é levada até à secção musical e aos efeitos sonoros durante o jogo, verda- deiramente impressionantes.

Género: Acção/estratégia Gráficos (1-10): 8

Dificuldade (1-10): a suficiente

Conselho: Se gosta do género não hesite.

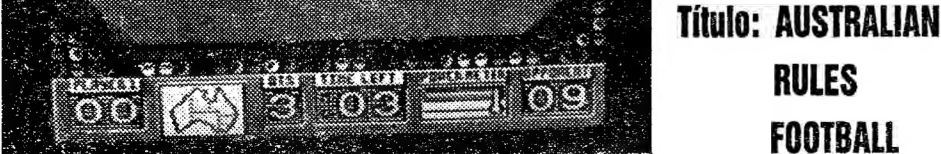

RULES

FOOTBALL

Veja-se a rapidez do homem das bandeirinhas. E não se pense que ele é primo daquela rapariga da «Índia» que tem muitos braços, isso é efeito da imagem obtida pelo repórter fotográfico enviado à memória do Spectrum. para obter este impressionante documento. Especialmente por o jogador estar a perder por novê bolas a zero

> Primeiro, o futebol australiano não existe, logo, estamos ante uma grande peta. O que há é uma aglutinação de várias ideias<br>mais ou menos «lavadas» por uma longa viagem marítima (e se era duro naqueles

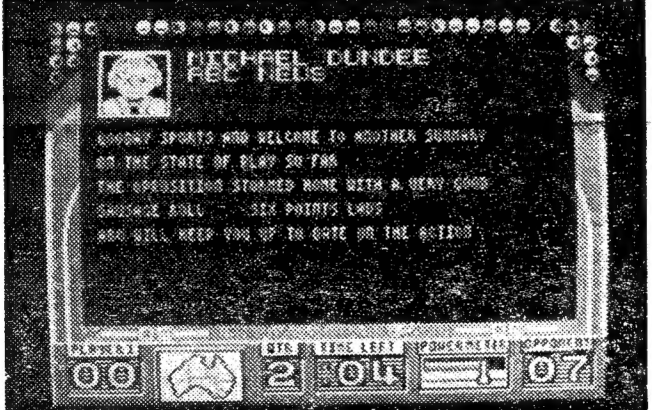

Michael Dundee em directo para a ABC News. Um comentador desportivo em cima do acontecimento, com texto no ecrá a simular uma digitalização de voz que o pobre Spectrum não podia aguentar. Para mais com aquele acento australiano...

tempos) que foram aplicadas a um despor- to algo semelhante ao râguebi. Segundo, esse râguebi adulterado, que é um dos desportos mais violentos que se conhece, deve, em parte, dever essa característica ao facto de os criminosos presos na Ilha passarem algum tempo jogando à bola. E, na falta de bola, com um melão, coisa que se tornou vulgar e foi mesmo adoptada. Não com um melão, que não resistiria sequer ao pontapé de saída, mas com uma bola em forma de melão. Ou um melão com aspirações a bola... Isto está cada vez mais confuso.

Se o leitor já chegou até aqui, já percebeu que o texto acima mais não é do que uma hipótese de trabalho, que pode mesmo transformar-se em tese de doutora- mento de alguém com vontade para fazer uma investigação mais cuidada. Por aqui, por ora, fique-se pelo jogo, de facto uma conversão para o Spectrum de um título que parece ter divertido os possuidores de

Amstrad. Ah, esses... Australian Rules Football é confuso. Por isso se lhe pede, leitor, que escreva à família emigrada na terra dos animais com

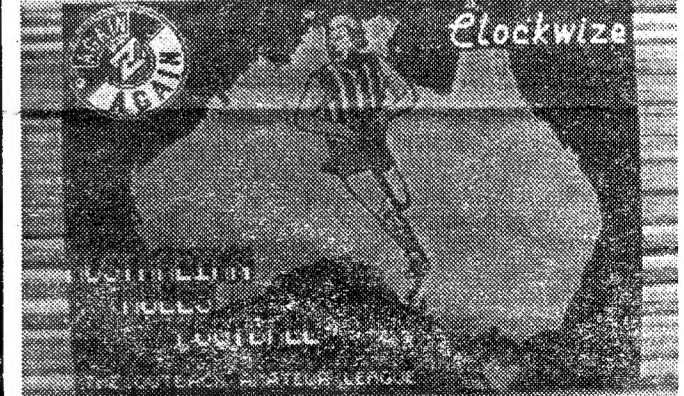

Na Austrália não há só cangurus. Também há futebol, com regras muito próprias. O que confirma que o desportista da imagem de abertura não é o Maradona. Por aquelas bandas o foot(pé)bol também se joga à mão. E esta, hein?

GUIA TV/«A CAPITAL» — XXVH

um saco de comprar na frente. Os que saltam. Não os sacos mas os animais...

Uma vez possuidor das regras talvez admire o que os programadores fizeram. O que, apesar de tudo, se duvida. E que, exceptuando o comentador desportivo que cobre o jogo para uma cadeia de televisão (rádio?) e o homem da bandeirinha, tudo o resto fica um pouco abaixo da medida

certa. Confusão no campo, jogadores que parecem melões e melão que não se sabe se é jogador (leva algum tempo a perceber tudo) não dão boa nota. Talvez, no entanto, tudo seja impressão de quem vê Australian Rules Football pela primeira vez. Pelo que os apreciadores de simuladores deste género devem informar-se, de prefe-' rência vendo o jogo, antes de seguirem o seu caminho.

Género: Simulador Gráficos (1-10): 6,5 (há coisas boas e terríveis) Dificuldade (1-10) Conselho: Vá ver, escreva à famiiia e decida-se.

taça SR E

irics, ue alo

"

## IDEOJOGOS POF JOAQUIM ANDRADE

### Pokes & Dicas

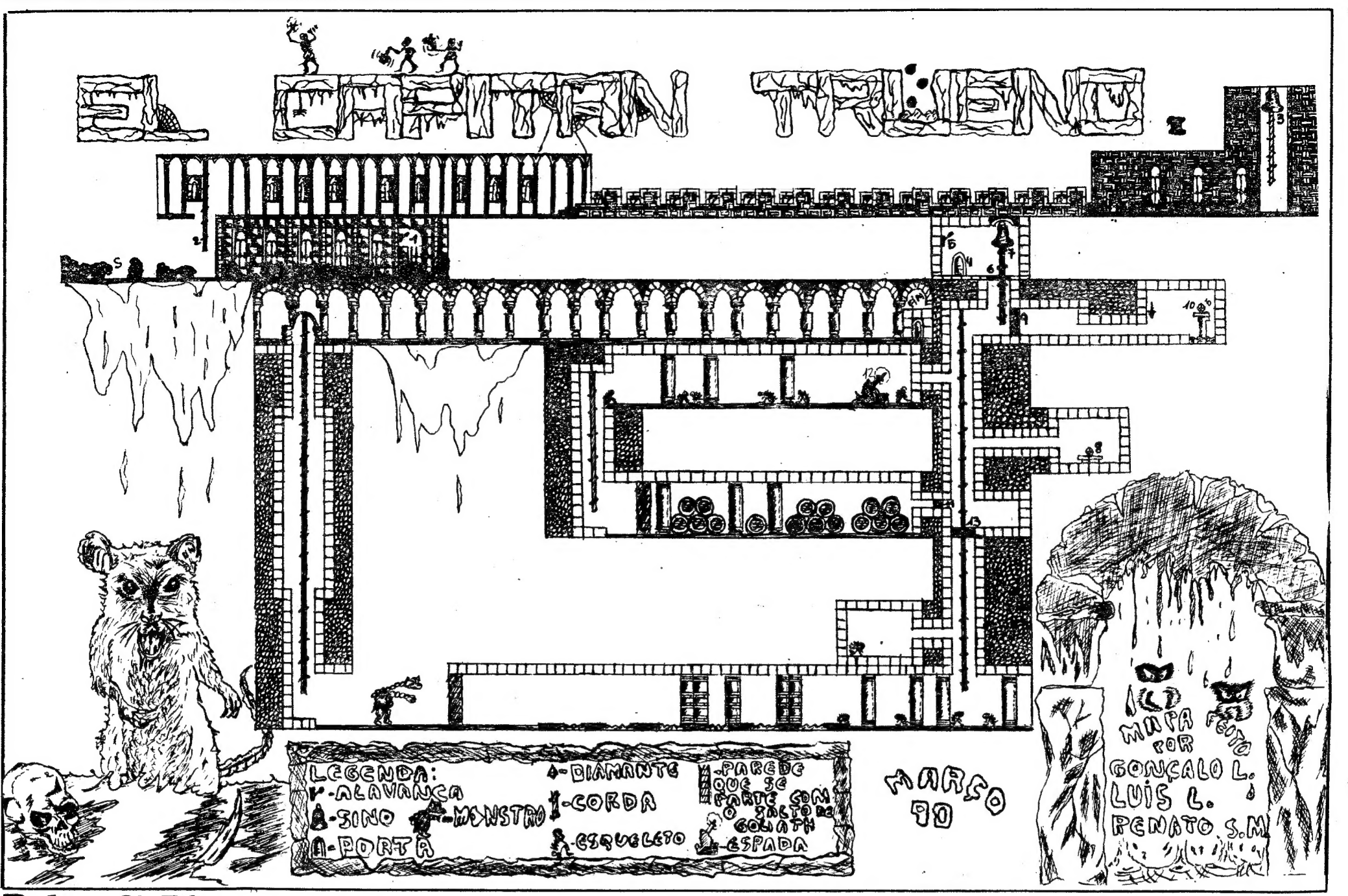

URPRESA esta semana. Mesmo antes de por aqui se falar no jogo (foi a Páscoa, foi a Páscoa...) eis que as dicas surgem. Dicas para Capitão Trueno herói de banda desenhada por cá publicado em «tempos no «Jornal do Cuto» e agora regressado pela mão da também espanhola (o Capitão é-o) Dinamic. Provavelmente uma das melhores aventuras de todo o rol daquela editora, facto que só confirma o que por aqui já se escrevera: que a Dinamic não ia deixar a Toposoft ficar sozinha no poleiro das grandes obras.

Voltaremos a este assunto logo que Capitan Trueno seja alvo de análise (atrasada) porr aqui. Agora e por esta sexta-feira fiquem com os mapas e as dicas do herói espanhol e também com, tal como prometido, o derradeiro nível de Tusker. E mais coisas. Tudo enviado pelos leitores Renato Soeiro Marques, Luís Miguel Gonçalves Lopes e Gonçalo Nuno Gonçalves Lopes, o «terrível» trio com assento ali para as bandas da Abóboda, não celeste mas da Parede (Parede, Oeiras, não parede muro). E quem quiser saber a morada completa só tem que olhar números atrasados de «A Capital». Divirtam-se com mais uma boa catrefa de óptimas dicas destes leitores.

### TOP «A CAPITAL»

### OS DEZ MAIS DA SEMANA

Os jogos mais vendidos esta semana, em Lisboa, para o microcomputador 2X Spectrum, foram os seguintes:

1.' — GHOSTBUSTERS H<br>2.' — BATMAN<br>3.' — SILK WARN<br>4.' — MIG 29<br>5.' — KAVALL<br>6.' — TRE UNTOUCHABLES<br>7.' — STUNT CAR RACER<br>8.' — PARIS-DAKAR<br>9.' — SKATE CRAZY<br>10.' — THE DUEL<br>10.' — THE DUEL

Esta lista é elaborada com a colaboração dos estabelecimentos Melo Informática, Triudus, Quantum (Centro Comercial da Portela) e Chai Chai (Centro Comercial São João de Deus).

XXVHI — GUIA TV/«A CAPITAL»;

mais à frente, não vale-a-pena irmos por-láporque não contêm nenhum objecto. Portanto, voltem tudo atrás até chegarem à entrada da gruta.

Ao entrarem neste quadro vão logo para cima senão o pterodáctilo que aparece da direita tira-nos uma vida. Entrem na gruta e podem matar o inimigo ou apenas desviarem-se dele. Sigam para a direita e matem o homem. Entrem no túnel e chegam à entrada de um templo onde existe um homem que temos de matar. Na lista dos objectos escolham as pedras que apanharam na caverna do 1.º nível e baixem-se ao pé da estátua que está a barrar a entrada do templo. Ao fazerem isto a estátua recuará e poderão entrar. No quadro onde agora se encontram existe uma fonte, uma múmia e uma porta na parede superior. Nesta fonte poderão encher o cantil de água (carregando FIRE + esq. e não estando a usar nenhuma arma) e recuperar energia. Têm de ter cuidado com a múmia que nos tira uma vida se nos tocar. Agora entrem na porta e verão uma estatueta no chão guardada por escorpiões.

Tai como tínhamos prometido na nossã última carta enviámos a solução do derradeiro nível de Tusker. Para os leitores que não têm as soluções dos 1.º e 2.º níveis a indicação de que estas saíram em «A Capital» em 23 de Março último. Como extras seguem também os mapas e as respectivas dicas das 2 partes que compõem «El Capitan Trueno», um dos melhores jogos da Dinamic senão mesmo um dos melhores jogos espanhóis que por cá apareceram. Fica aqui também a promessa do mapa e solução do 4.º nível de Myth para breve. Mas passemos então para Tusker.

### Nível — «The Temple»

No início deste nível devemos dirigir-nos para a direita, pois é o trajecto mais fácil. No 1.º quadro a seguir ao início não existe nenhum inimigo mas temos de ter cuidado com o pterodáctilo que aí aparece pelo lado direito. Neste quadro temos de apanhar umas pedras que se encontram ao pé do rochedo da parte de cima do «écran e que parecem fazer parte do cenário.

No quadro seguinte existem dois ho- mens que temos de matar para podermos apanhar mais umas pedras que se encon tram no canto inferior direito ao pé do ro-<br>chedo. A seguir matamos mais um Nean-<br>dertal e apanhamos novamente umas pe-<br>dras que se encontram no local onde o rochedo faz um semicírculo, do lado direito do quadro. Logo que entrem no quadro seguin te vão tudo para cima porque aparece o réptil voador do lado direito. Neste quadro pedras do lado esquerdo dessa entrada.<br>Apanhem-nas e sigam em frente.<br>Neste momento deverão estar a ver um dinossauro dentro de um lago. Com a pisto-<br>la disparem sobre ele (é indispensável te-<br>rem pelo menos 1 bala) e no local onde<br>estava a cabeça aparecerão outras pedras<br>para nós apanharmos. Continuem para a di-<br>reita, matem o chedo. Sigam em frente e agora neste qua- dro temos de ter cuidado com o pterodáctilo e temos também de apanhar as últimas pedras que se encontram no canto superior direito parecendo fazerem parte da vegetação. Apesar de existirem outros quadros

Para conseguirem ir até à estatueta têm de ir pelas escadas e tentem não tocar nos escorpiões que tiram bastante energia. Depois de a apanharem saiam pela porta e sigam para a direita. Agora verão 3 portas e uma fonte. Não bebam daí água porque acontecerá o efeito contrário ao desejado visto que a água está envenenada. Entrem na porta de cima e andem para a direita. A 2. estatueta está a ser guardada por uma planta carnívora. Depois de a apanharem recuem imediatamente para não serem devorados pela planta. Voltem ao quadro da fonte e entrem na porta da direita sem pararem de andar, pois atrás vem uma múmia. Apanhem o tronco que está no chão e o martelo que se encontra no canto superior direito usando o golpe FIRE + direita (tem de ter a mão no local das armas). Saiam desse quadro e entrem na porta de baixo. Aguardem que apareça uma múmia e entrem pela porta donde esta apareceu. No quadro onde agora se encontram está um túmulo guardado por uma múmia. No local dos objectos seleccionem o martelo e nas armas ponham a mão. Quando a múmia for para a esquerda coloquem-se no meio do túmulo e utilizem o golpe FIRE + cima. O túmulo abre-se e aparecerá a 3.º

estátua. Apanhem-na, voltem ao quadro anterior e sem se desviarem da direcção de onde vêm, vão até ao vértice da mesa e coloquem aí uma estatueta com o golpe FIRE + direita. De seguida coloquem também as outras estatuetas em cima da mesa nos seus respectivos lugares. Quando fizerem isto abri-se-á uma passagem secreta na parede do lado direito. Entrem nessa passagem e verão um fosso a cortar-lhes o caminho. Escolham o tronco, baixem-se ao pé do fosso e ficará a formar uma ponte. Passem para o outro lado (já não podem voltar atrás) e vão até ao outro quadro. Verão uma grade de ferro na parede do lado direito e um recipiente que pende do tecto preso a umas correntes. Escolham as pedras que apanharam ao longo do caminho (têm de ser todas apanhadas) e usando o golpe fire + cima coloquem-nas no recipiente. Este descerá e a grade fará o movimento oposto. Entrem na porta e acabaram o jogo. Ponham o próximo bloco e verão a sequência final deste excelente e difícil jogo. Agora que Tusker já pode descansar da sua longa jornada passemos então para o outro jogo que referimos no início.

### Capitan Trueno

Neste jogo temos a possibilidade de controlar alternadamente 3 personagens:

— Capitan — o único que possui uma arma;

— Crispin — grande poder de salto e é o único que pode usar as cordas;

— Goliath — o «golias» da equipa, não anda mas os seus saltos arrasam qualquer estrutura.

No início temos 5 vidas. Sempre que matamos um inimigo, este deixa cair algumas moedas que devem ser apanhadas. Quando atingirmos um n.º de moedas suficiente carregamos em «Pausa» e aparecer- -nos-á um «menu» onde poderemos comprar vidas, energia e armamentos lá mais para o meio do jogo. Os inimigos de um

quadro só dão moedas até um certo limite e como chegar ao fim deste nível é um pouco difícil aconselhamos a apanharem todas as moedas de cada quadro até atingirem o n.º máximo de vidas que é 9.

A partir do início e utifizando o Capitan devemos ir até à alavanca (1) e accioná-la saltando para isso 2 vezes. Depois disto fei-

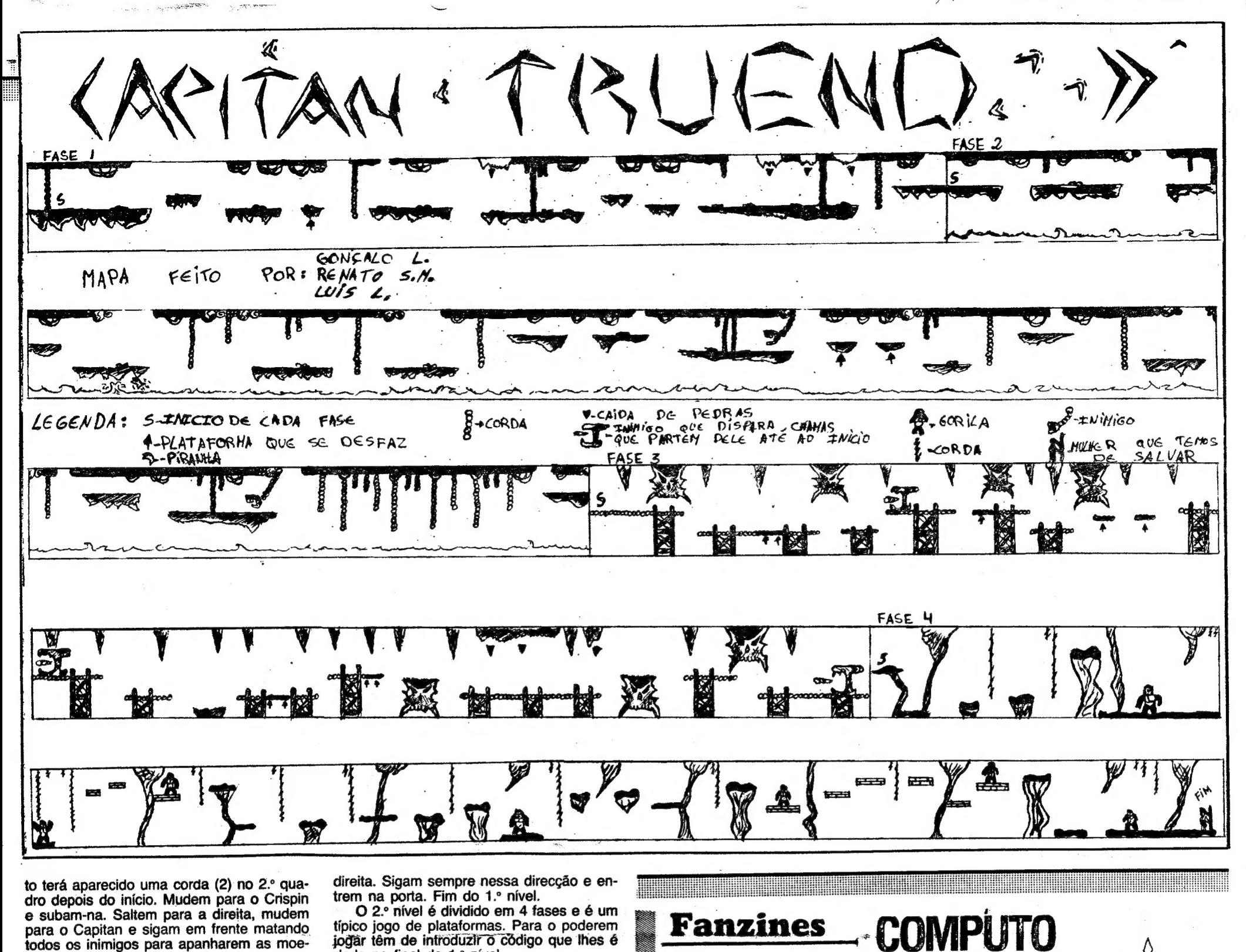

to terá aparecido uma corda (2) no 2.º qua-<br>dro depois do início. Mudem para o Crispin | trem na porta. Fim do 1.º nível.<br>e subam-na. Saltem para a direita. mudem | O 2.º nível é dividido em 4 fases e é um e subam-na. Saltem para a direita, mudem O 2.º nível é dividido em 4 fases e é um<br>para o Capitan e sigam em frente matando típico jogo de plataformas. Para o poderem **Fanzines** (COMPUTO das. Quando chegarem ao final deste corre- dado no final do 1.º nível.<br>dor subam a corda com o Crispin e toquem Como objectivo têm apenas de seguir pelo lançamento de mais **MANIAS** de de carre de la descer as cor-<br>das portantes de la descer as cor-<br>das portantes que que que que que aparecem umas ratazanas gi-<br>das portantes que como devem estar a calcular, dá agora umas dicas para mais alguns de contr gantes que, como devem estar a calcular, Já agora umas dicas para mais alguns esta conos também ficámos, não devem fazer muito bem à saúde do jogos: não devem fazer muito bem à saúde do jogos:<br>nosso herói. Ao apanharem o diamante, a  $\bullet$  AMC — após perderem o 1.º jogo, ao **e a executado e a seu a trocas** e baldronosso herói. Ao apanharem o diamante, a **e AMC** — após perderem o 1.º jogo, ao parede assinalada com o n.º 9 desaparece- escreverem o nome na tabela dos HI-SCOrá. Subam a corda com o Crispin e vão com RES<br>sele até so quadro da direita onde está o n.º dade ele até ao quadro da direita onde está o n.º<br>10 pois só ele pode atravessar o túnel devido à sua estatura. Mudem para o Capitan e RADAGAST (1 jogador), GHANIMA (2 joga-<br>saltem para cima da plataforma. Transfor-<br>mem-se no Crispin e vão dando uns toques e GHOSTBUSTERS 11 — no 2.º nível<br>para a direita até aparec para a direita até aparecer o diamante.<br>Quando este aparecer saiam imediatamente da plataforma estando sempre a carregar

m.<br>Depois disto feito a passagem com o n.º pés da estátua da Liberdade vão recolhê-lo.<br>Depois disto passagem o Crienin o ciu e No 3.º nível temos de descer os bone-

para o Capitan e sigam em frente matando — típico jogo de plataformas. Para o poderem<br>todos os inimigos para apanharem as moe- — jogar têm de introduzir o código que lhes é

dor subam a corda com o Crispin e toquem Como objectivo têm apenas de seguir el pelo lançamento de mais o sino (3). Ter-se-á aberto a porta (4). En em frente, apanhando os bónus que os ini-<br>o sino (3). Ter-se-á aberto a po 84. Sos Baña é o sino (3). Ter-se-á aberto a porta (4). En-<br>trem. accionem a alavanca (5) e abre-se migos largam para chegarem ao fim da fase (Computo Manias». E é mestrem, accionem a alas e abre-se migos largam para chegarem ao fim da fase «Computo Manias». E é mesuma passagem no chão (6). Antes de des- 4 e salvarem a rapariga. Para passarem as mo de «Computo Manias» que carem nela passagem toquem o sino (7). plataformas que caem têm de usar o Criscerem pela passagem toquem o sino (7). plataformas que caem têm de usar o Cris-<br>Com o Crispin desçam a corda, saltem para pin. Usando o Goliath destroem os inimigos Magazine». Não importa que pin. Usando o Goliath destroem os inimigos Magazine». Não importa que todos que estão no «écran». Na fase 3, estas liberação acomponiale estas liberação está a outra da esquerda e vão apanhar o dia-<br>mante. Têm de ter cuidado a descer as cor- para poderem ver as plataformas que caem segue apun ficou confuso com

• SPHERICAL — códigos — 9.º nível:<br>RADAGAST (1 jogador), GHANIMA (2 joga-

mas que vão contra a torre. Os fantasmas ao serem destruídos deixam cair «slim». para a esquerda senão ficam presos nessa Para o podermos apanhar carregamos em sala. SPACE e os bonecos que estão junto aos

Verbois disto letto a passagem com o Crispin e si<br>
gam tudo para a esquerda. Depois de anda-<br>
rem um bocado verão que o corredor está<br>
rechado. Mudem para o Goliath, saltem e a fazer é irmos buscar o bebé. A seguir<br>
verão rão aumentar o poder da espada (indo ao ele. Vigo ficara paralisado sem perder ener-<br>
«menú») para mais facilmente matarem os inimigos. Ao apanharem a espada, a passa-<br>
gia. Escolham o outro boneco com os raios inimigos. A gem com o n.º i 3 abre-se. Desçam a coroa<br>(sempre com o Crispin) e depois de esta-<br>rem cá em haixo andem nara a ecurerda pelo poder de Vigo. Para o fazermos voltar rem cá em baixo andem para a esquerda<br>até chegarem ao fim do corredor, matando<br>alguns esqueletos pelo caminho. Usem no-<br>alguns esqueletos pelo caminho. Usem no-<br>minaram o jogo. variente o Gollam para abili a passagerir e<br>mudem depois para o Capitan. Por agora acabamos o nosso discurso Passem ao quadro seguinte e ficarão mas voltaremos à carga com a solução final de Myth.<br>**POKES & DICAS** 

cas (baldrocas?) de capas se devem não a miopia do escriva mas a alguns monstros di- -vertidos que durante a noite trocam tudo o que encontram em cima das secretárias. Pois..

TRAVESSA POÇO DA CIDADE, 26 1124 LISBOA CODEX

aqui os altos são em maior Lá por dentro há que tentar ferramenta importante para quantidade do que os baixos, melhorar o grafismo, embora quem quer comunicar com os

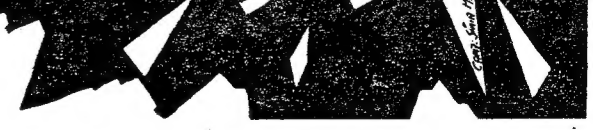

JORNAL «A CAPITAL»

Estamos pois conversados, -««Computo Manias» é mesmo 'a razão de tanta pfosa. E não é caso para menos. Com 28 páginas (nós contámos, que a fotocopiadora não copiou tudo), cobre as novidades para o Amiga, Spectrum e C64 e ainda consegue apresentar soluções para niveis de tão interessantes como Myth e Tusker. Claro que há mais dicas espalhadas pela publicação, bem como uma nota curta sobre a introdução de pokes. Previsões, o blá blá editorial e al- ço (culpa das fotocópias), algo pecto em «fanzines» como quns pokes para os viciados que, por certo, muitos esque- «Computo Manias», especialguns pokes para os viciados que, por certo, muitos esquecompletam um embrulho cuja cerão ante a outra novidade: a mente com a utilização de focapa foi preparada por Sónia passagem a mensal. Agora, tocopiadoras. Uma fotocopia-Maria e que vai obrigar qual- cada 30 dias, há «Computo quer um a gastar 150 Manias». Que mania... mas isso, se calhar, vai onerar escudos. Em jeito de fecho, eis al- os custos, não é?

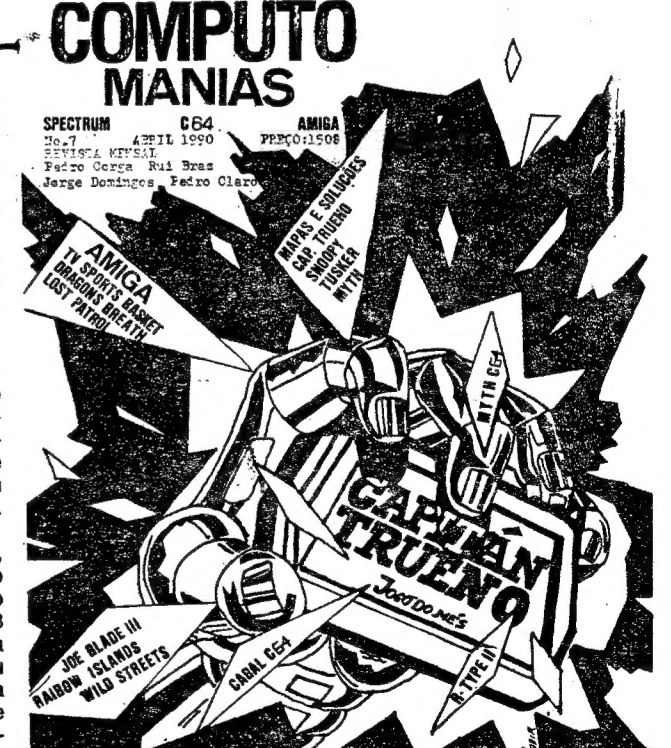

vamente o Goliath para abrir a passagem e

frente a frente com um monstro. Para o de Myth.<br>destruírem têm de lhe acertar na cabeca destruírem têm de lhe acertar na cabeça<br>várias vezes. Quando ele avançar utilizem o Goliath e o monstro recuará. Depois de o matarem subam a corda. Para não perde rem energia deixem as ratazanas subirem e depois subam imediatamente atrás delas. Depois de chegarem lá acima coloquem-se quase no topo da corda e saltem para a

Espreitando lá dentro desco- guns pontos que podem ser bre-se, logo para espantar, di- melhorados. Logo na capa O melhor será mesmo não cas para o primeiro nível de será de fazer desaparecer pararem de tentar. Melhorar a Capitan Trueno, jogo que por todo o texto dactilografado vossa revista, claro. É bom aqui ainda não foi possível re- (nomes e tudo, ora pois), pro- quando se está sempre insaferir. Menos surpreendente é o curando outra solução (vejam tisfeito com o que se produz. «especial» Chuck Yeager's, as revistas) para as indicações Caro, há sempre alguma satisque promete mais do que de número, mês e preço, bem fação presente, mas é bom aquilo que dá. como a periodicidade da revis- quando, no fim, com o produto Resumindo, a «Computo ta Experimentem diversas so- na rua, se olha p ta. Experimentem diversas so- 'na rua, se olha para ele e se Manias» é como qualquer ou- luções, peçam à Sónia que diz: «Ainda podemos fazer tra publicação: tem altos e bai- faça os desenhos e depois ve- melhor.» Continuem. E não xos. Mas, considerando que jam se não é verdade. esqueçam o português. É uma

justifica-se o aumento de pre- se saiba quão difícil é esse as- outros.

GUIA TV/«A CAPITAL» — XXIX